## **Aide à la recherche : l'enregistrement**

## **Trouver une succession**

La recherche simplifiée d'une succession dans les archives de l'enregistrement permet de retrouver des éléments d'état civil d'une personne (lieux de naissance et de décès, âge…) mais aussi de pouvoir évaluer les biens qu'elle laisse à son décès. Pour aboutir cette recherche, il faut préalablement connaître la période du décès et le canton dans lequel cette personne est décédée.

## *Exemple : recherche la succession de Marie Laffont décédée dans le canton de Lectoure entre 1864 et 1870.*

**1** Consulter les archives du bureau de l'enregistrement de Lectoure et les **Tables de successions et absences.** (classées par ordre alphabétique et chronologique)

**Q 33854 1864-1872** 

 $-$ Exemple<sup>1</sup>

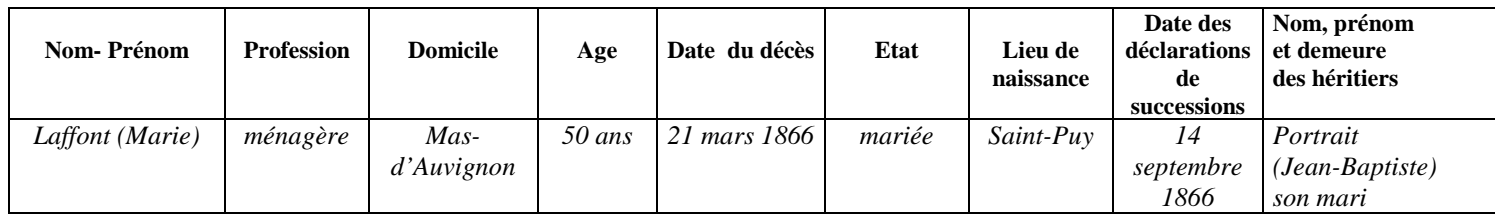

**2** Renvoi à la date de déclaration de mutation par décès*. (14 septembre 1866)* 

 $\top$ 

## **Déclaration de mutation par décès**

**Q 33824 28/11/1865-18/10/1866 [101]** 

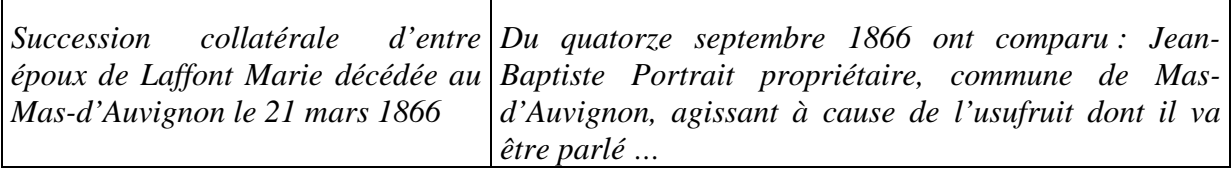

L'évaluation des biens de Marie Laffont est mentionnée sur le document.

 1 Certains éléments de ce tableau ont été volontairement simplifiés.